# **Photoshop CC 2015 Serial Number With License Key Free**

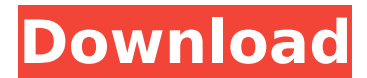

#### **Photoshop CC 2015 Download**

Part V, Chapter 6 walks you through the Photoshop user interface and the options that you can find in the various panels and tool bars. Take a look here to find out more about the entire user interface. Because Photoshop's editing function is housed in a completely separate program from your photo editing software, you can easily export or email photos directly from Photoshop. Tasks The most fundamental way to manipulate a photo in Photoshop is to copy, cut, or paste another layer of the photo. Other functions include cropping, rotating, and adjusting color, contrast, brightness, or levels. You can also combine existing layers by merging them or flattening them to create new layers. These merged layers have a transparent background and work like separate raster layers. You can use the Blend modes to adjust an image's contrast and color, and you can use the Curves command to adjust the curve of the photo's brightness or darkness. Chapter 11 covers these processes in detail, including lots of examples. Creating New Images The first step in editing an image is to create a new image to contain the edited photo. For example, you'd do that after duplicating an original image so that you could edit both versions at the same time. And you can also create a copy of an existing layer for more flexibility. When you perform a Duplicate Layer command, the layers are linked to make the copy. This is usually the best option because you can now easily modify the copy as well as the original. Creating a copy layer in Photoshop is as easy as pressing Ctrl+J/ +J or using the Edit⇒Copy command. You then change the name of the layer, as explained in Chapter 6. Instead of a copy, you can use the Layer⇒Duplicate Layer command to create an entirely separate new layer in a duplicate file. Using this method, you have more flexibility in editing because the new layer can be edited independent of the original. But be careful! Doing so can introduce some problems when you try to combine the two layers (explained in the next section). Modifying Layers After you create a new layer, you can edit it like any other layer. You can also easily apply new filters, distort, change the way a layer is blended with other layers, change its visibility, or use the Eraser tool to remove portions of the layer. You can use all the tools and controls that you use

#### **Photoshop CC 2015 Crack Torrent (Activation Code) 2022**

Adobe Photoshop Elements is free to download and use, and does not require any payment or subscription to access the full features. This guide will explain how to use the Photoshop Elements free version. What is Photoshop Elements? Photoshop Elements is a bit like a cheaper version of Photoshop. It is meant to help people who do not require all the features of Photoshop, but only need a basic feature set. The third-party applications that are also compatible with Photoshop Elements are already included in the software by default, such as Pixlr or GIMP. This makes it easy to edit images and color them. For the most part, Photoshop Elements is like a low-end version of Photoshop. It shares all the features of the professional version. The most important drawback is that the user interface is much simpler, with much fewer features, and the overall user experience is not

up to the standards of Photoshop. However, there are many people who just use Photoshop Elements for basic editing. With this guide, you will learn how to get the best possible editing experience from Photoshop Elements. You will also learn how to install Photoshop Elements on Windows and macOS. Before we begin, if you already know how to use Photoshop Elements or other image editing tools, such as GIMP, it is recommended to skip this article because you can get up to speed very quickly. How to Install Photoshop Elements on Windows and Mac Even though Adobe Photoshop and Photoshop Elements are both available to download, the newest version is only compatible with macOS High Sierra or later, and the latest version of Windows is 10. Many users of Photoshop Elements or GIMP on Windows also upgrade to macOS. So, if you are already familiar with GIMP or Photoshop Elements on Windows, please follow our post on How to Install GIMP on Windows 10/8.1/8/7/Vista/XP. If you need help with GIMP on macOS, refer our blog post on How to Install GIMP on macOS High Sierra. Alternatively, you can also install Photoshop Elements on Windows 10/8.1/8/7/Vista/XP using the Crack Photoshop for Windows installer. How to Install Photoshop Elements on Windows 10/8.1/8/7/Vista/XP We will be using CNET Downloader 4.3.4. This is a free tool for Windows and Mac that helps 388ed7b0c7

## **Photoshop CC 2015 Free Registration Code [Updated-2022]**

Q: How can I make a JavaScript function run in a iframe? I'm trying to write a function that will run in both an iframe and the parent window. I found a jQuery plugin that will allow me to do it in the parent window iframe and it works perfectly. function echo() { document.write('Hi'); } I know with vanilla JS this isn't possible. How can I make the same functionality with JS? A: the only way to do this in vanilla js is to set up an event listener for a div, and check to see if it was clicked. if so, run a function. i doubt you want to do this though because you are assuming the iframe has to be "in the same domain". it does not. One of the problems that's bedeviling British football is creating a consistent, representative, under-23, under-21, under-20 team. The current emphasis is a centreforward. They're all played out of position. You would certainly think so. Centre-forwards and wingforwards comprise approximately one-fifth of the Premier League's squad. BBC Sport would disagree. It's playing around with abstract data models. Football is a team game. Some figures believe it. Not all. I might: the combined time it takes to reset the Premier League's enforcers on matches involving two side-by-side strikers to their default positions and to then switch them around is usually more than 15 minutes. It is also often more than 15 minutes before they have

#### **What's New In?**

one of my 'go to' photos. And now what you see is what you get... the friendly man doing his best to keep his head above water. I have tried to show you some more 'behind the scenes' photos of this photo, but haven't been too successful, as I have to explain how I took the photo, in order for you to understand how I took the photo. Oh well, if you want any more information I will try again, after the 24 hours have passed, and see what I find. Monday, February 2, 2016 I was talking to someone just today about another lady who makes some of the worlds most beautiful cupcakes. Apparently, I have been following her blog for quite some time, but haven't commented on the last two or three days. My excuse is that I have been so busy with my other blog that I couldn't get to her blog to comment. I am so sorry, I meant to comment, but never got around to it. I love that lady's cupcakes and I think she is so talented. The lady I was talking to this morning also asked me if I know another blog that makes some of the most delicious looking cupcakes, and I think I just may have found it...{ "images" : [ { "idiom" : "iphone", "size" : "20x20", "scale" : "2x" }, { "idiom" : "iphone", "size" : "20x20", "scale" : "3x" }, { "idiom" : "iphone", "size" : "29x29", "scale" : "2x" }, { "idiom" : "iphone", "size" : "29x29", "scale" : "3x" }, { "idiom" : "iphone", "size" :

### **System Requirements:**

Windows XP / Vista / 7 / 8 / 10 DirectX 9 or later 2 GB RAM 1.6 GB HD space How to Install: 1. Install Apartment 3D 1. Install Apartment 3D Installer or Get Apartment 3D 1 2. Copy and unzip the Apartment 3D (32bit) 1.5 Installer or the full Apartment 3D to the desktop 3. Install the Apartment 3D directly from the folder on the desktop 4.

Related links:

<https://secret-temple-04990.herokuapp.com/paegeri.pdf> <http://xn----8sbdbpdl8bjbfy0n.xn--p1ai/wp-content/uploads/2022/07/vollgeo.pdf> [http://www.defensores.legal/wp-content/uploads/2022/07/Photoshop\\_2022\\_Version\\_2302-2.pdf](http://www.defensores.legal/wp-content/uploads/2022/07/Photoshop_2022_Version_2302-2.pdf) <https://wakelet.com/wake/T1Lb4YmVq0PMO9o79k8PL> <http://www.serenathedreama.com/wp-content/uploads/2022/07/halwmele.pdf> [https://wakelet.com/wake/iwJSkzMtp8kGJEk3\\_OwA8](https://wakelet.com/wake/iwJSkzMtp8kGJEk3_OwA8) [https://landskronacityguide.com/wp](https://landskronacityguide.com/wp-content/uploads/2022/07/Photoshop_2020_version_21_Crack___Free_Download.pdf)[content/uploads/2022/07/Photoshop\\_2020\\_version\\_21\\_Crack\\_\\_\\_Free\\_Download.pdf](https://landskronacityguide.com/wp-content/uploads/2022/07/Photoshop_2020_version_21_Crack___Free_Download.pdf) <https://wakandaplace.com/wp-content/uploads/2022/07/dawtan.pdf> [https://www.residenzagrimani.it/wp-content/uploads/2022/07/Adobe\\_Photoshop\\_2020.pdf](https://www.residenzagrimani.it/wp-content/uploads/2022/07/Adobe_Photoshop_2020.pdf) <http://outamboa.yolasite.com/resources/Adobe-Photoshop-CC-2018-Free-Download-Latest-2022.pdf> [https://serippy.com/wp-content/uploads/2022/07/Adobe\\_Photoshop\\_2021\\_version\\_22.pdf](https://serippy.com/wp-content/uploads/2022/07/Adobe_Photoshop_2021_version_22.pdf) [https://nnewi.info/wp](https://nnewi.info/wp-content/uploads/2022/07/Adobe_Photoshop_CC_2018_Version_19_With_License_Key__Free.pdf)[content/uploads/2022/07/Adobe\\_Photoshop\\_CC\\_2018\\_Version\\_19\\_With\\_License\\_Key\\_\\_Free.pdf](https://nnewi.info/wp-content/uploads/2022/07/Adobe_Photoshop_CC_2018_Version_19_With_License_Key__Free.pdf) <http://elciegrav.yolasite.com/resources/Photoshop-2021-Version-2242-Crack-Patch-.pdf> [https://happybirthday2me.com/wp](https://happybirthday2me.com/wp-content/uploads/2022/07/Adobe_Photoshop_CC_2015_version_16.pdf)[content/uploads/2022/07/Adobe\\_Photoshop\\_CC\\_2015\\_version\\_16.pdf](https://happybirthday2me.com/wp-content/uploads/2022/07/Adobe_Photoshop_CC_2015_version_16.pdf) <https://drblaskovich.com/wp-content/uploads/2022/07/gysxay.pdf> [http://freemesle.yolasite.com/resources/Adobe-Photoshop-2021-Version-2211-Product-Key-And-](http://freemesle.yolasite.com/resources/Adobe-Photoshop-2021-Version-2211-Product-Key-And-Xforce-Keygen--LifeTime-Activation-Code-Free-Download-For-Windows.pdf)[Xforce-Keygen--LifeTime-Activation-Code-Free-Download-For-Windows.pdf](http://freemesle.yolasite.com/resources/Adobe-Photoshop-2021-Version-2211-Product-Key-And-Xforce-Keygen--LifeTime-Activation-Code-Free-Download-For-Windows.pdf) [https://afribizkid.africa/wp-content/uploads/2022/07/Adobe\\_Photoshop\\_CC\\_2015\\_Keygen\\_Crack\\_Seria](https://afribizkid.africa/wp-content/uploads/2022/07/Adobe_Photoshop_CC_2015_Keygen_Crack_Serial_Key___Registration_Code_2022.pdf) **L\_Key\_\_\_Registration\_Code\_2022.pdf** [https://lit-mesa-48547.herokuapp.com/Photoshop\\_2022\\_Version\\_230.pdf](https://lit-mesa-48547.herokuapp.com/Photoshop_2022_Version_230.pdf) <https://ancient-scrubland-04478.herokuapp.com/breagaba.pdf> <https://pmeceu.com/wp-content/uploads/2022/07/markgab-5.pdf> [https://optimizetf.com/wp-content/uploads/2022/07/Adobe\\_Photoshop\\_CC\\_2019\\_Version\\_20\\_Keygen\\_](https://optimizetf.com/wp-content/uploads/2022/07/Adobe_Photoshop_CC_2019_Version_20_Keygen_Crack_Setup___Activation_Key_Download_3264bit.pdf) [Crack\\_Setup\\_\\_\\_Activation\\_Key\\_Download\\_3264bit.pdf](https://optimizetf.com/wp-content/uploads/2022/07/Adobe_Photoshop_CC_2019_Version_20_Keygen_Crack_Setup___Activation_Key_Download_3264bit.pdf) [https://trello.com/c/odX7gcPZ/63-photoshop-2022-version-231-crack-keygen-with-serial](https://trello.com/c/odX7gcPZ/63-photoshop-2022-version-231-crack-keygen-with-serial-number-2022)[number-2022](https://trello.com/c/odX7gcPZ/63-photoshop-2022-version-231-crack-keygen-with-serial-number-2022) [https://drinkspress.com/wp](https://drinkspress.com/wp-content/uploads/2022/07/Adobe_Photoshop_2021_Version_2200_Key_Generator__Final_2022.pdf)[content/uploads/2022/07/Adobe\\_Photoshop\\_2021\\_Version\\_2200\\_Key\\_Generator\\_\\_Final\\_2022.pdf](https://drinkspress.com/wp-content/uploads/2022/07/Adobe_Photoshop_2021_Version_2200_Key_Generator__Final_2022.pdf) [https://automarkt.click/wp-content/uploads/2022/07/Adobe\\_Photoshop\\_2020\\_version\\_21.pdf](https://automarkt.click/wp-content/uploads/2022/07/Adobe_Photoshop_2020_version_21.pdf) <https://trello.com/c/toX0tc3x/71-photoshop-cc-2015-version-17-pc-windows> [https://foam20.com/wp-content/uploads/2022/07/Photoshop\\_2022\\_Version\\_2301\\_KeyGenerator\\_\\_\\_PC](https://foam20.com/wp-content/uploads/2022/07/Photoshop_2022_Version_2301_KeyGenerator___PCWindows_Updated2022.pdf) [Windows\\_Updated2022.pdf](https://foam20.com/wp-content/uploads/2022/07/Photoshop_2022_Version_2301_KeyGenerator___PCWindows_Updated2022.pdf) https://guiacertousa.com/wp-content/uploads/2022/07/Photoshop\_2022\_\_Crack\_Keygen\_With\_Serial number With Key 3264bit.pdf [https://captainseduction.fr/wp](https://captainseduction.fr/wp-content/uploads/2022/07/Adobe_Photoshop_2021_Version_2241_Product_Key_Free_March2022.pdf)[content/uploads/2022/07/Adobe\\_Photoshop\\_2021\\_Version\\_2241\\_Product\\_Key\\_Free\\_March2022.pdf](https://captainseduction.fr/wp-content/uploads/2022/07/Adobe_Photoshop_2021_Version_2241_Product_Key_Free_March2022.pdf) <https://evening-gorge-97830.herokuapp.com/garbai.pdf> https://campustoast.com/wp-content/uploads/2022/07/Adobe\_Photoshop\_2021\_Version\_222\_Crack Activation\_Code \_\_ Download\_X64\_Latest.pdf